## **E2.5 Signals & Linear Systems**

## **Tutorial Sheet 3 – Zero-state Responses & Convolution**

- 1.\* Using direct integration, find the expression for:
	- a)  $y(t) = u(t)^* u(t)$
	- b)  $y(t) = e^{-at}u(t)*e^{-bt}u(t)$
	- c)  $y(t) = tu(t)^* u(t)$ .
- 2.\* Using direct integration, find:
	- a)  $y(t) = \sin t \ u(t)^* u(t)$
	- b)  $y(t) = \cos t \, u(t)^* u(t)$ .
- 3.\* The unit impulse response of an LTI system is  $h(t) = e^{-t}u(t)$ . Use the convolution table to find this system's zero-state response  $y(t)$  if the input  $f(t)$  is:
	- a)  $u(t)$
	- b)  $e^{-2t}u(t)$
	- c)  $\sin 3t u(t)$
- 4.\*\* By applying the shift property of convolution, find the system's response (i.e. zero-state response) given that  $h(t) = e^{-t}u(t)$  and that the input  $f(t)$  is as shown in Fig 4.1.

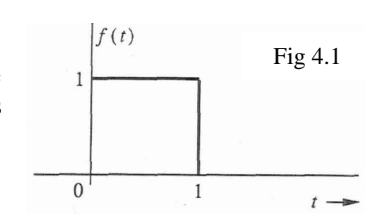

5.\*\* A first-order allpass filter impulse response is given by

$$
h(t) = -\delta(t) + 2e^{-t}u(t).
$$

- a) Find the zero-state response of this filter for the input  $e^t u(-t)$ .
- b) Sketch the input and the corresponding zero-state response.

6.\*\* Find and sketch  $c(t) = f_1(t) * f_2(t)$  for the pairs of functions shown as follow:

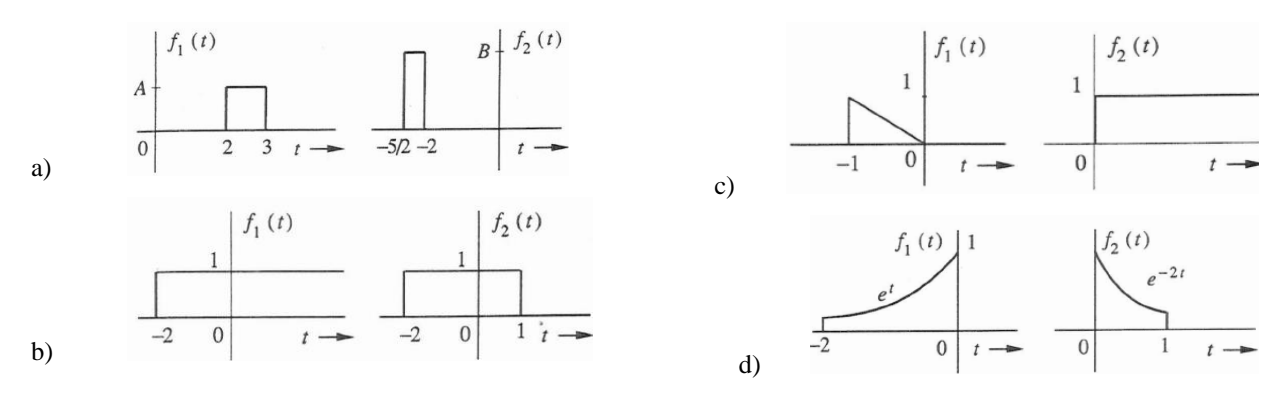

7.\*\*\* Find and sketch  $c(t) = f(t) * g(t)$  for the pairs of functions shown below.

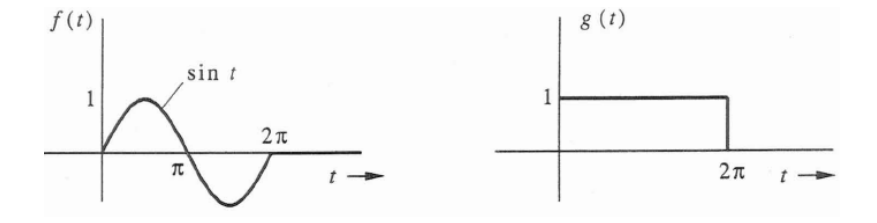

8. Matlab exercise. Write a routine in matlab that, given two functions  $x(t)$  and  $h(t)$ , computes  $y(t)=h(t)*x(t)$ . You may use this routine to verify the convolutions you have computed in 6 and 7.

Also remember that to implement an integral in matlab you have to replace it using trapezoidal approximation of integral. If you have two discrete-time sequences x[n],h[n] the discrete-time convolution is given by

$$
y[n] = \sum_{k=-\infty}^{\infty} h[k]x[n-k]
$$

This is slightly different from the formula that the trapezoidal rule would give you. Can you appreciate the difference? If you are lost you can always use and modify the m-files 'graphical conv.m' which has been provided to you.